# Web Crawling

Introduction to Information Retrieval INF 141/ CS 121
Donald J. Patterson

Content adapted from Hinrich Schütze <a href="http://www.informationretrieval.org">http://www.informationretrieval.org</a>

#### **URL Frontier**

#### Robots.txt - Exclusion

- Protocol for giving spiders ("robots") limited access to a website
  - Source: <a href="http://www.robotstxt.org/wc/norobots.html">http://www.robotstxt.org/wc/norobots.html</a>
- Website announces what is okay and not okay to crawl:
  - Located at <a href="http://www.myurl.com/robots.txt">http://www.myurl.com/robots.txt</a>
  - This file holds the restrictions

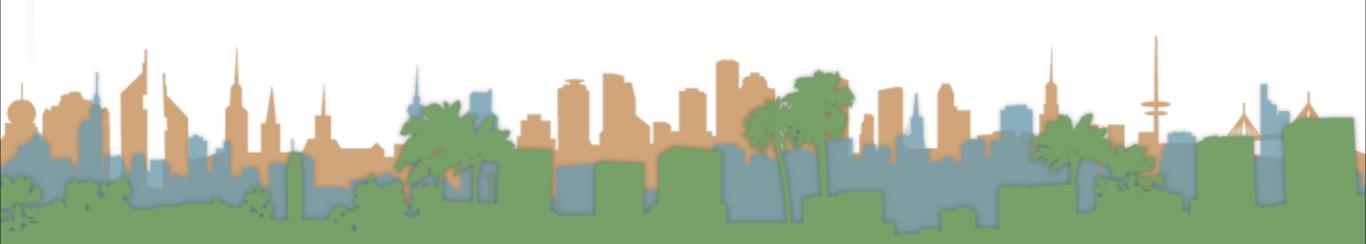

## Robots.txt Example

http://www.ics.uci.edu/robots.txt

```
User-agent: MOMspider
                                # The Multi-Owner Maintenance Spider
Disallow: /cgi-bin/
                                      Script files
Disallow: /Admin/MOM/
                                      Local MOMspider output
Disallow: /~fielding/MOM/
                                      Local MOMspider output
Disallow: /TR/
                                      Dienst Technical Report Server
Disallow: /Server/
                                      Dienst Technical Report Server
Disallow: /Document/
                                      Dienst Technical Report Server
Disallow: /MetaServer/
                                      Dienst Technical Report Server
Disallow: /~eppstein/pubs/cites/
                                                 Eppstein Database
Disallow: /~fiorello/pvt/
                                      Private pages
                                # All other spiders should avoid
User-agent: *
Disallow: /cgi-bin/
                                       Script files
Disallow: /Test/
                                       The test area for web experimentation
Disallow: /Admin/
                                       Huge server statistic logs
Disallow: /TR/
                                       Dienst Technical Report Server
                                       Dienst Technical Report Server
Disallow: /Server/
Disallow: /Document/
                                      Dienst Technical Report Server
Disallow: /MetaServer/
                                      Dienst Technical Report Server
Disallow: /~fielding/MOM/
                                      Local MOMspider output
Disallow: /~kanderso/hidden
                                      Ken Anderson's stuff
Disallow: /~eppstein/pubs/cites/
                                                 Eppstein Database
Disallow: /~fiorello/pvt/
                                      Private pages
Disallow: /~dean/
Disallow: /~wwwoffic/
Disallow: /~ucounsel/
Disallow: /~sao/
Disallow: /~support/
Disallow: /~icsdb/
Disallow: /bin/
```

## Sitemaps - Inclusion

• <a href="https://www.google.com/webmasters/tools/docs/en/protocol.html#sitemapXMLExample">https://www.google.com/webmasters/tools/docs/en/protocol.html#sitemapXMLExample</a>

```
<?xml version="1.0" encoding="UTF-8"?>
<urlset xmlns="http://www.sitemaps.org/schemas/sitemap/0.9">
   <url>
      <loc>http://www.example.com/</loc>
      <lastmod>2005-01-01</lastmod>
      <changefreg>monthly</changefreg>
      <priority>0.8</priority>
  </url>
  <url>
      <loc>http://www.example.com/catalog?item=12&amp;desc=vacation hawaii</loc>
      <changefreq>weekly</changefreq>
   </url>
   <url>
      <loc>http://www.example.com/catalog?item=73&amp;desc=vacation new zealand</loc>
      <lastmod>2004-12-23</lastmod>
      <changefreg>weekly</changefreg>
  </url>
   <url>
      <loc>http://www.example.com/catalog?item=74&amp;desc=vacation newfoundland</loc>
      <lastmod>2004-12-23T18:00:15+00:00</lastmod>
      <priority>0.3</priority>
  </url>
  <url>
      <loc>http://www.example.com/catalog?item=83&amp;desc=vacation usa</loc>
      <lastmod>2004-11-23</lastmod>
   </url>
</urlset>
```

#### Web Crawling Outline

### Overview

- Introduction
- URL Frontier
- Robust Crawling
  - DNS

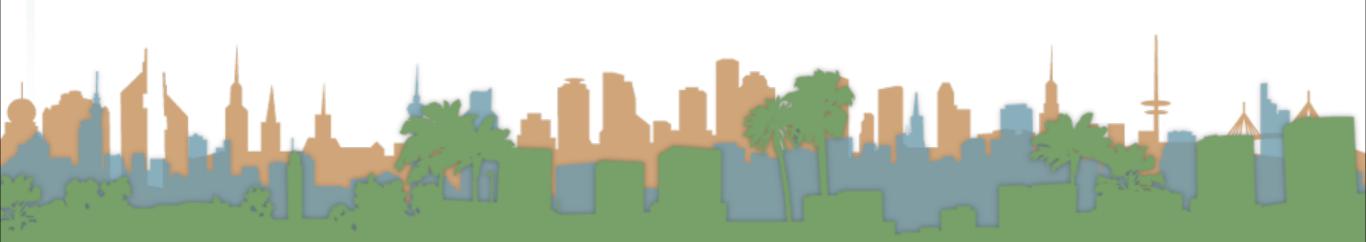

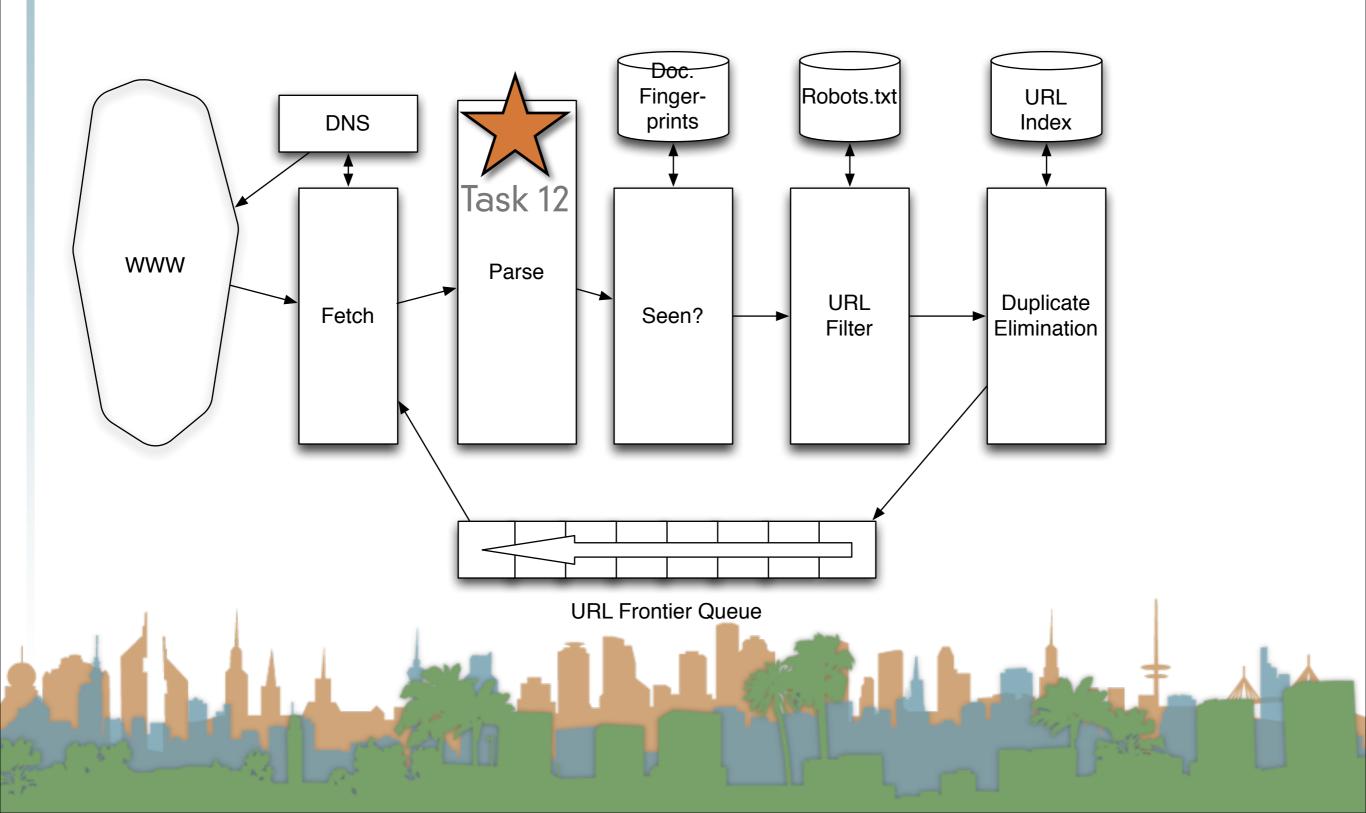

## Processing Steps in Crawling

- Pick a URL from the frontier (how to prioritize?)
- Fetch the document (DNS lookup)
- Parse the URL
  - Extract Links
- Check for duplicate content
  - If not add to index
- For each extracted link
  - Make sure it passes filter (robots.txt)
- Make sure it isn't in the URL frontier

#### Domain Name Server

- A lookup service on the internet
  - Given a URL, retrieve its IP address
    - www.djp3.net -> 69.17.116.124
- This service is provided by a distributed set of servers
  - Latency can be high
    - Even seconds

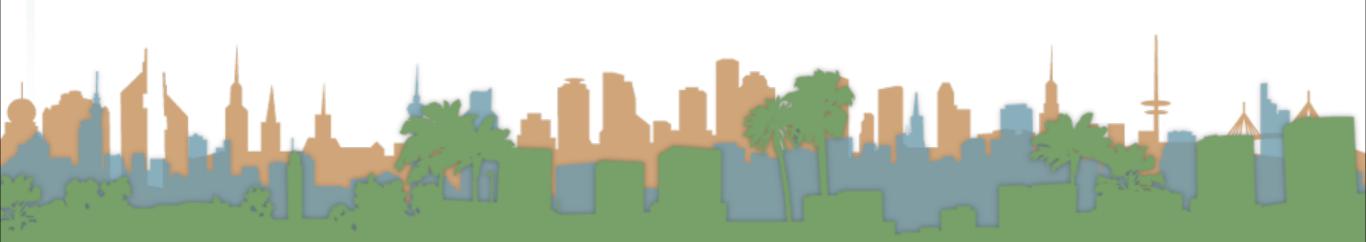

#### Domain Name Server

- Common OS implementations of DNS lookup are blocking
  - One request at a time
- Solution:
  - Caching
  - Batch requests
  - Custom resolvers

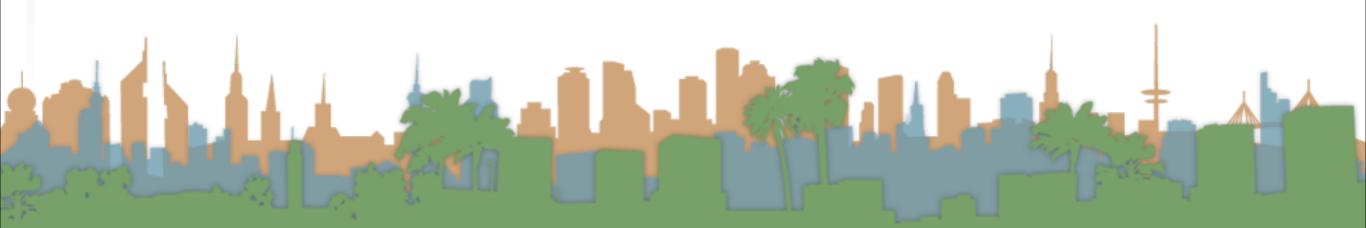

## dig +trace www.djp3.net

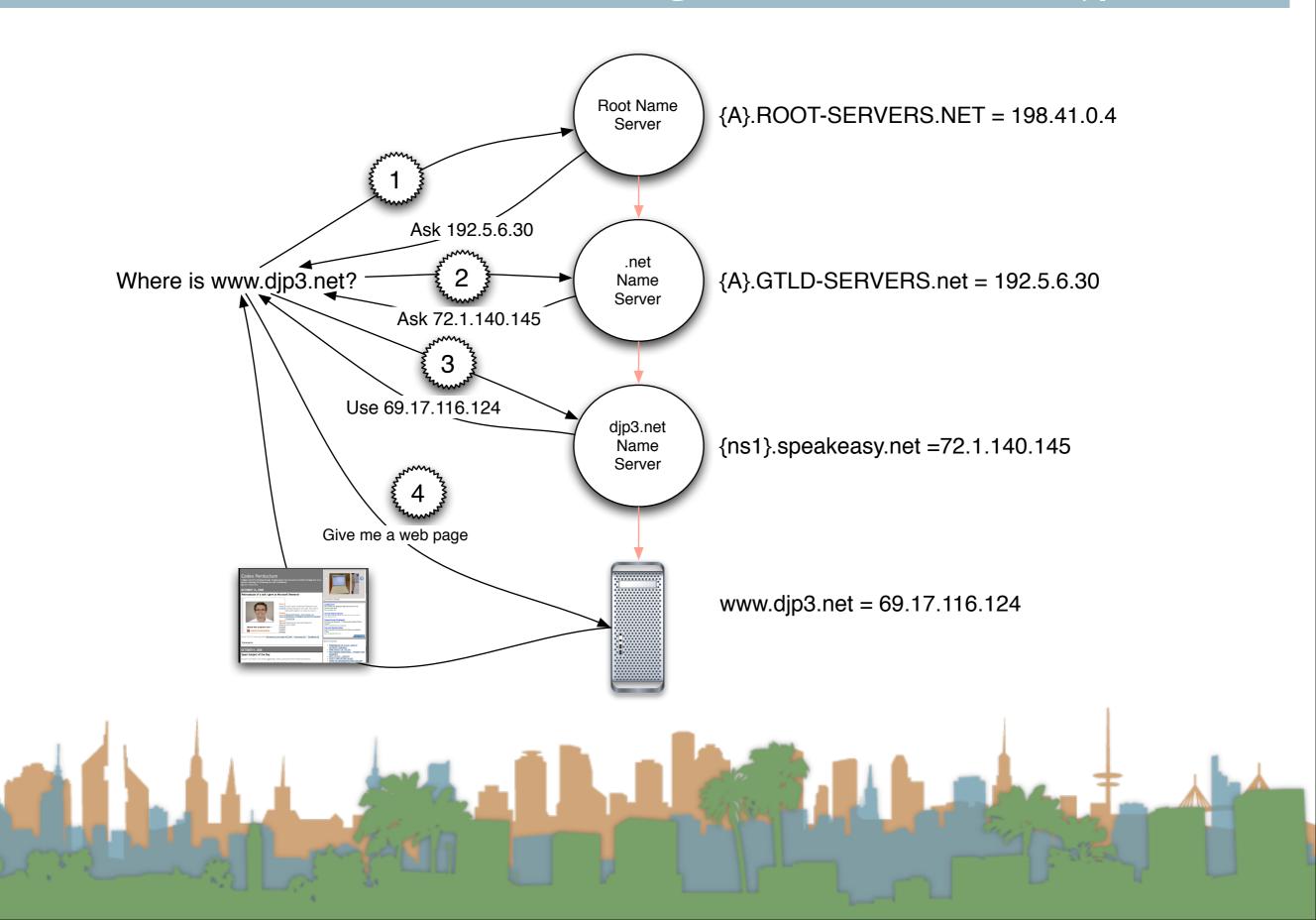

## What really happens

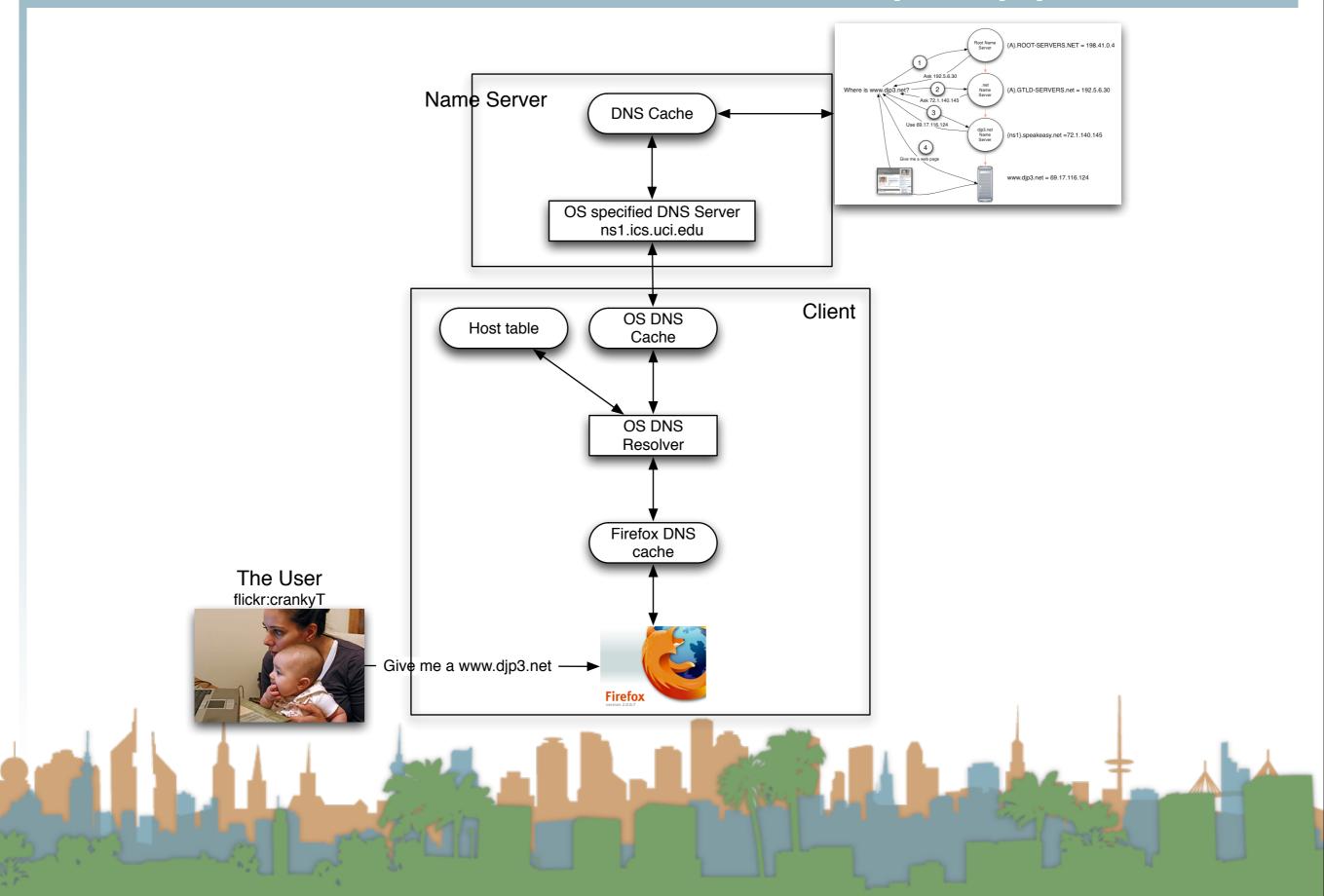

#### Class Exercise

- Calculate how long it would take to completely fill a DNS cache.
  - How many active hosts are there?

What is an average lookup time?

• Do the math.

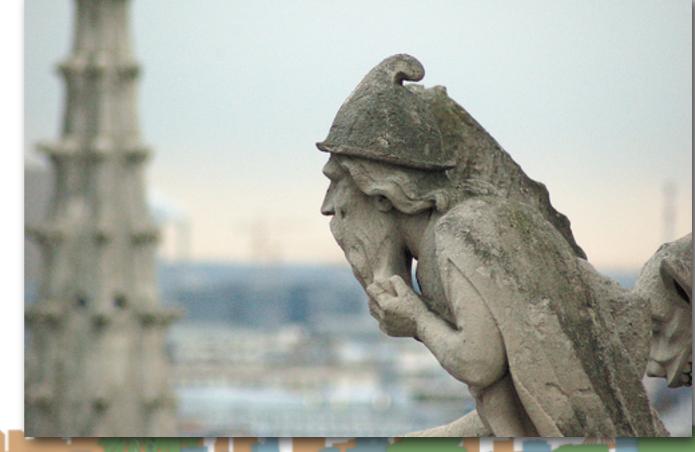

#### Public DNS Servers

#### **Google Public DNS**

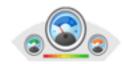

#### What is Google Public DNS?

Google Public DNS is a free, global Domain N alternative to your current DNS provider.

#### zoneedit

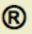

OpenDNS

Premium DNS. Integrated security.

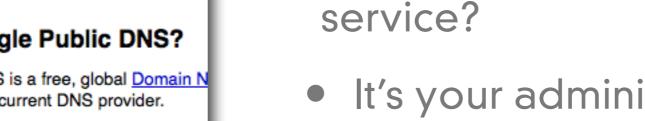

It's your administrative domain

Why run a DNS lookup

- A public good
- It helps your other business
- You can make money on bad queries
- Mobile servers need special

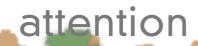

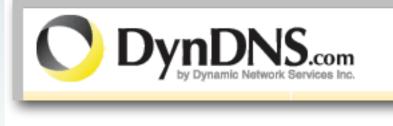

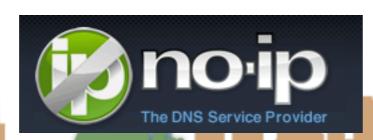

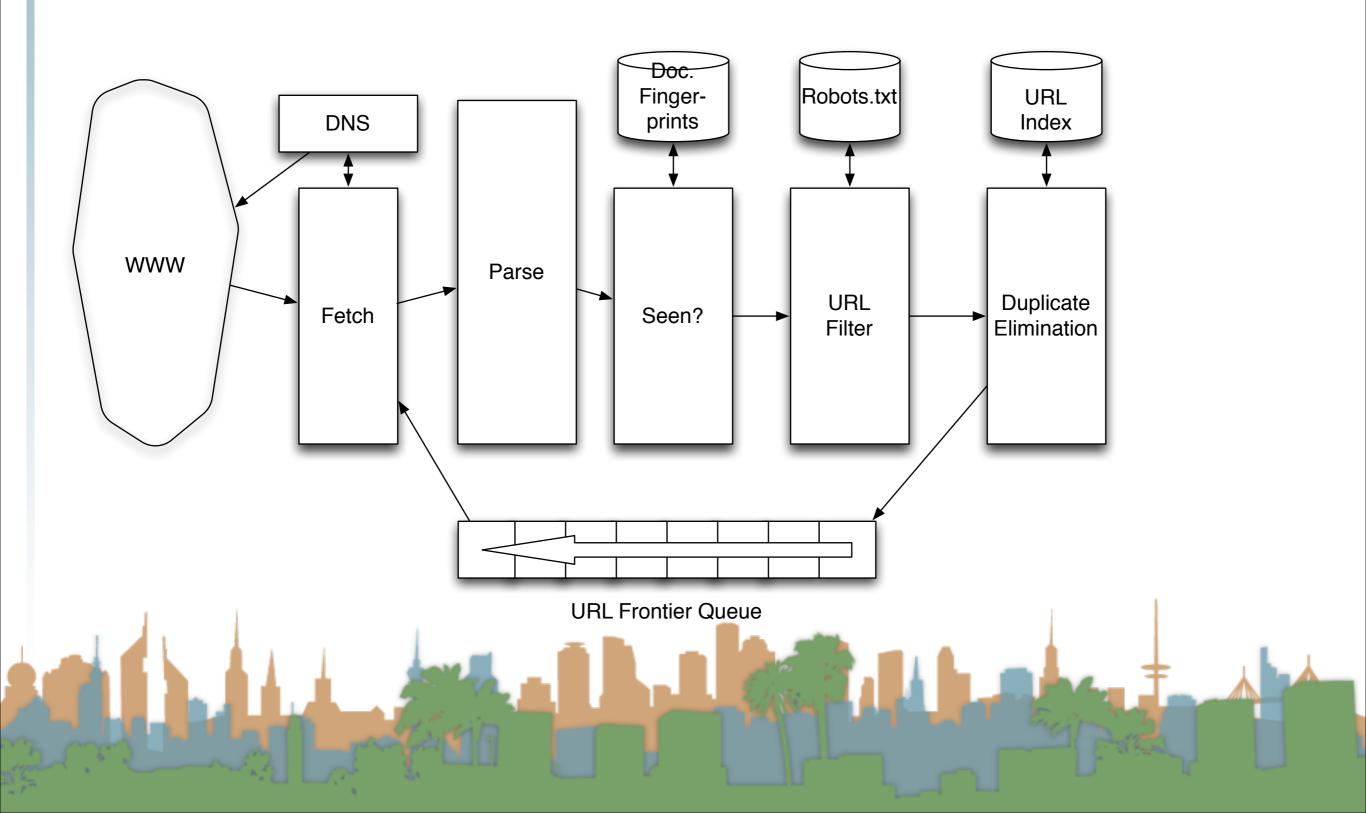

#### Parsing

## Parsing: URL normalization

- When a fetched document is parsed
  - some outlink URLs are relative
    - For example:
      - http://en.wikipedia.org/wiki/Main Page
      - has a link to "/wiki/Special:Statistics"
      - which is the same as
      - http://en.wikipedia.org/wiki/Special:Statistics
  - Parsing involves normalizing (expanding) relative URLs

#### Parsing

### Parsing: URL normalization

- When a fetched document is parsed
  - some outlink URLs are protocol-relative
    - For example:
      - http://www.starbucks.com/
      - has a "<script src="//cdn.optimizely.com/js/6558036.js"></script>"
      - which matches the protocol used to load it
      - http:" or "https:" or "file:" //cdn.optimizely.com/js/6558036.js

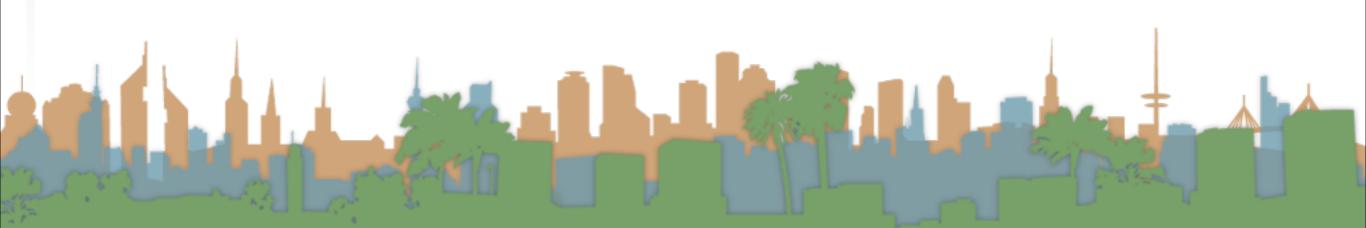

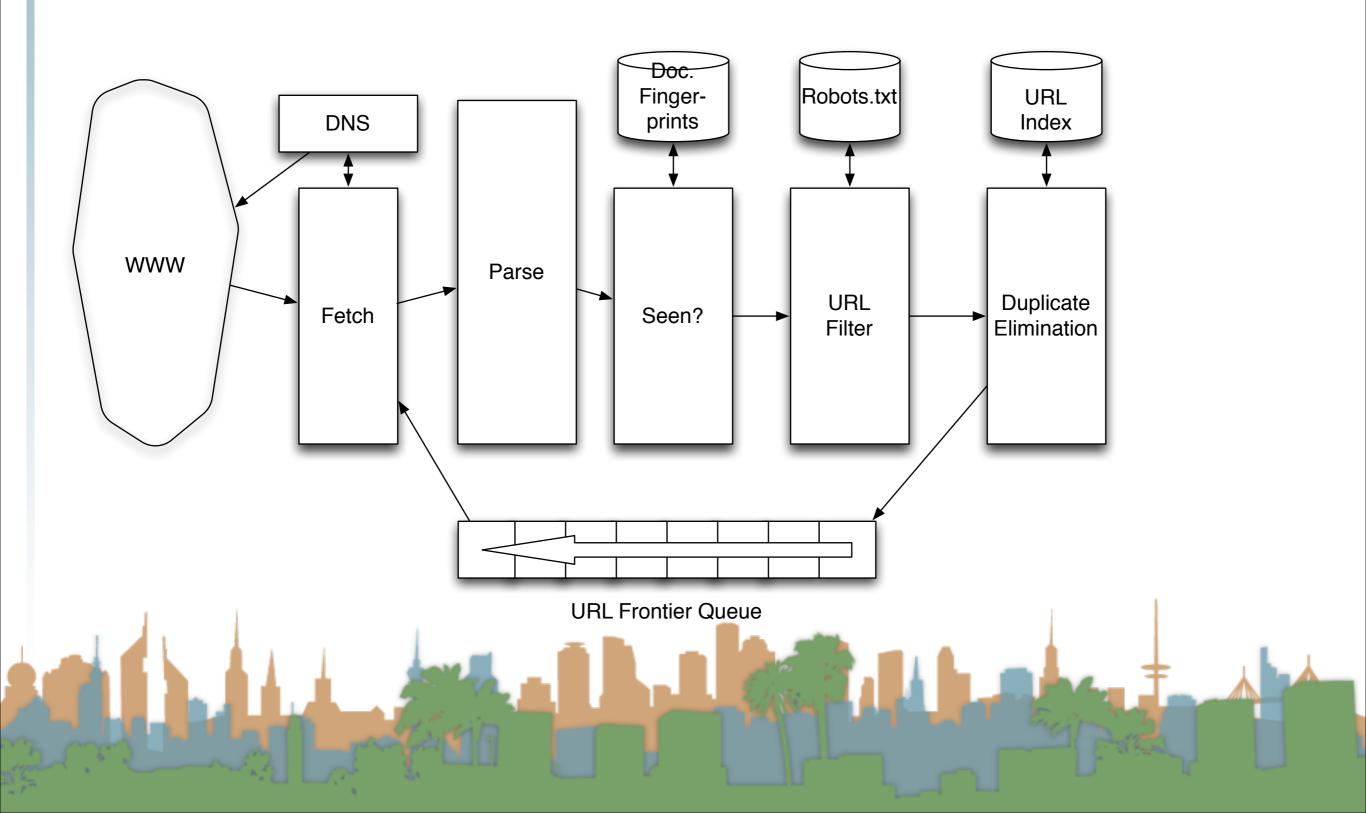

#### Duplication

### Content Seen?

- Duplication is widespread on the web
- If a page just fetched is already in the index, don't process it any further
- This can be done by using document fingerprints/shingles
  - A type of approximate hashing scheme
  - Similar to watermarking, SIFT features, etc.

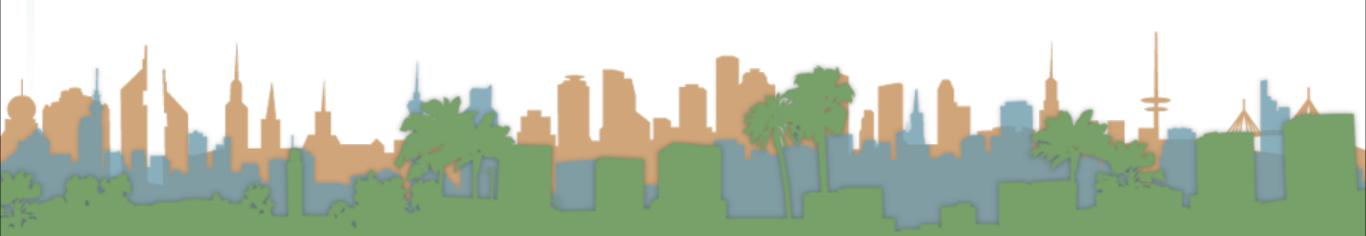

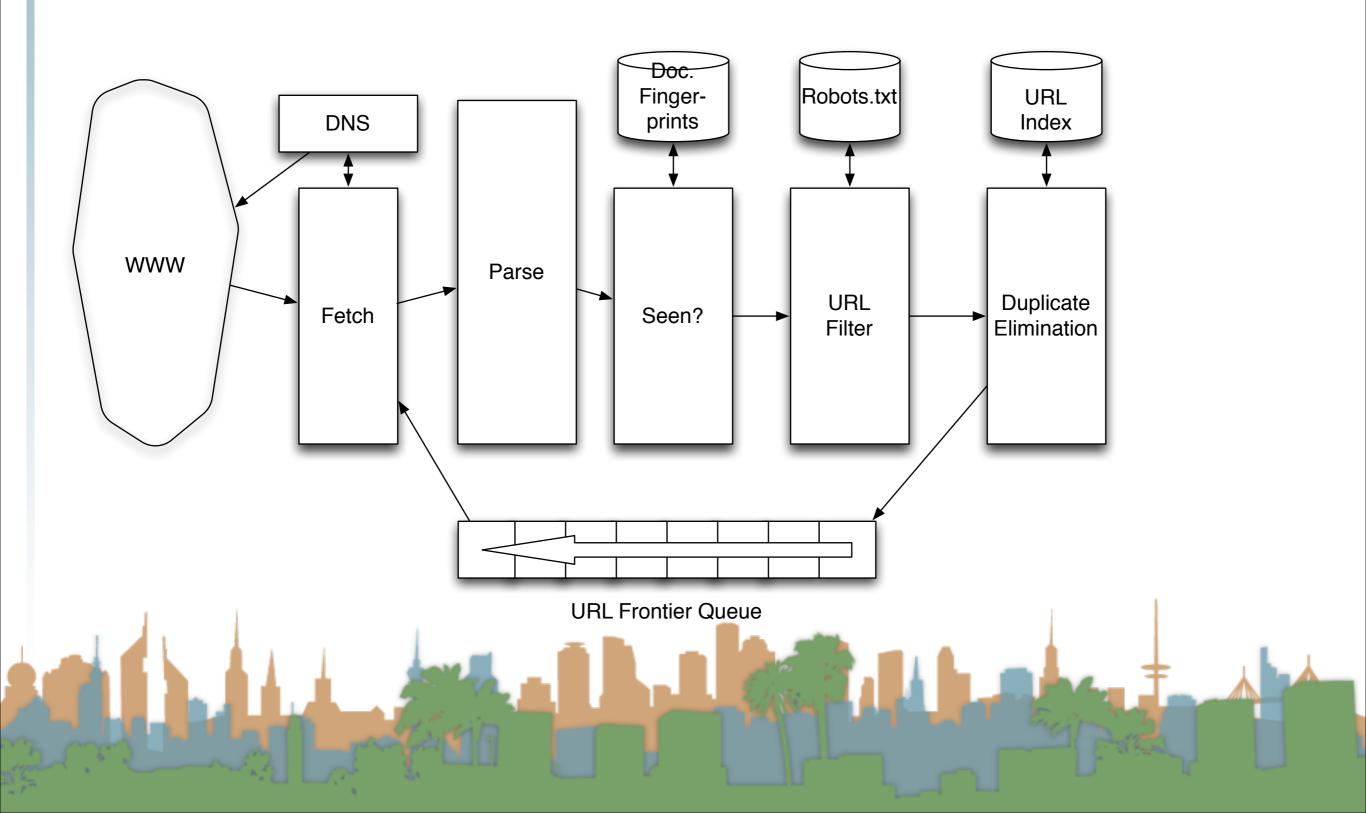

#### Filters

### Compliance with webmasters wishes...

- Robots.txt
  - Filters is a regular expression for a URL to be excluded
  - How often do you check robots.txt?
    - Cache to avoid using bandwidth and loading web server
- Sitemaps
  - A mechanism to better manage the URL frontier

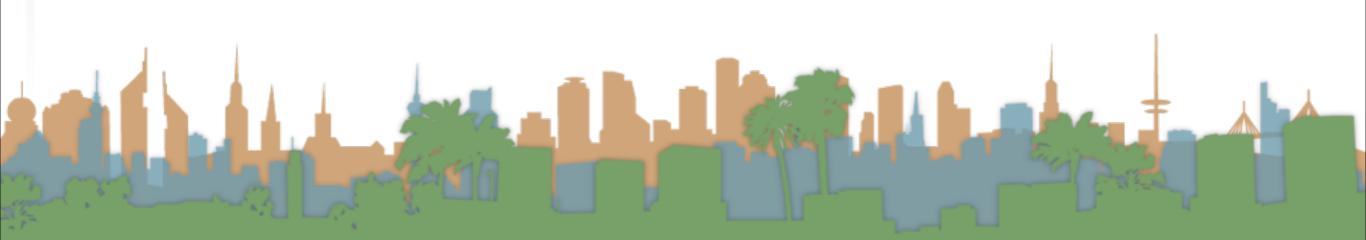

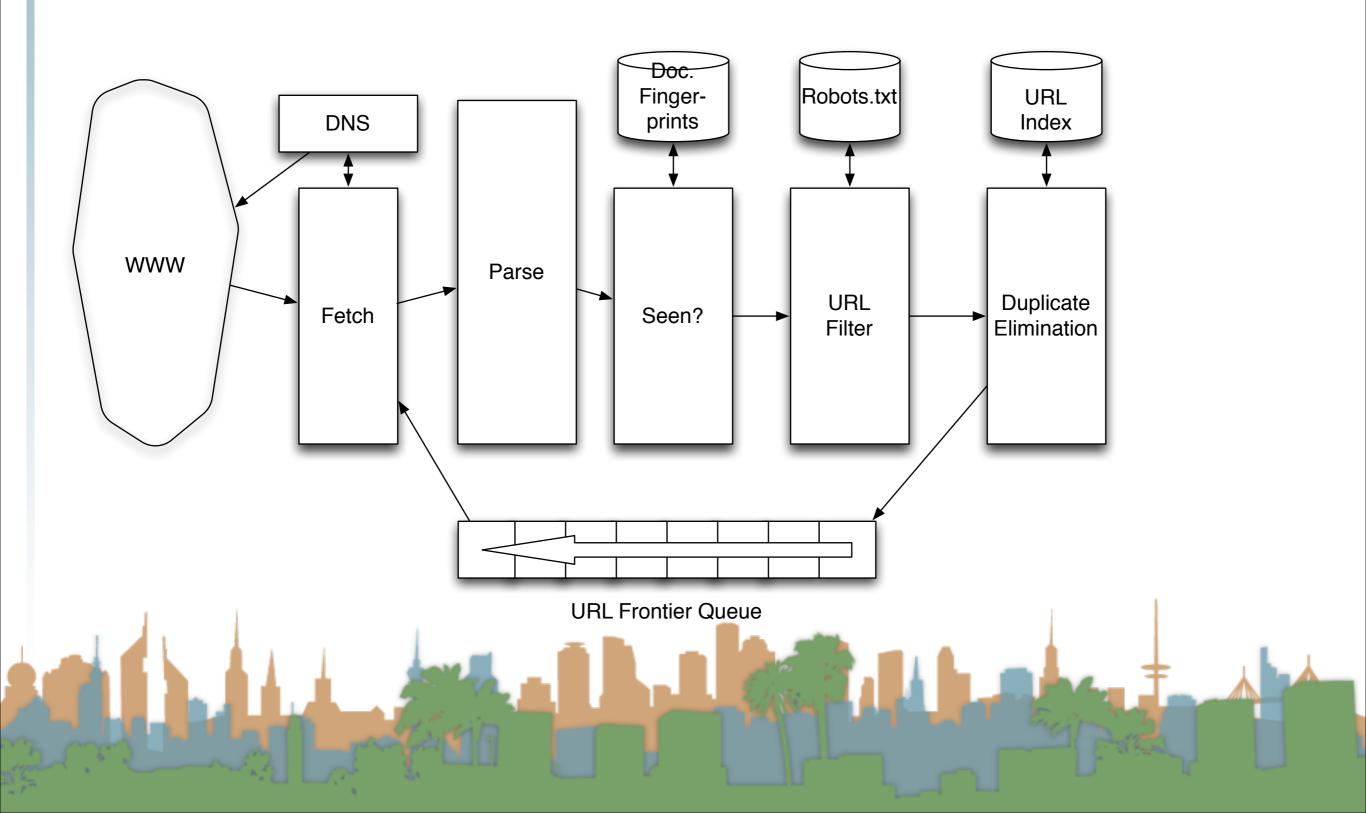

#### **Duplicate Elimination**

- For a one-time crawl
  - Test to see if an extracted, parsed, filtered URL
    - has already been sent to the frontier.
    - has already been indexed.
- For a continuous crawl
  - See full frontier implementation:
    - Update the URL's priority
      - Based on staleness
      - Based on quality
- Based on politeness

#### Distributing the crawl

- The key goal for the architecture of a distributed crawl is cache locality
- We want multiple crawl threads in multiple processes at multiple nodes for robustness
  - Geographically distributed for speed
- Partition the hosts being crawled across nodes
  - Hash typically used for partition
- How do the nodes communicate?

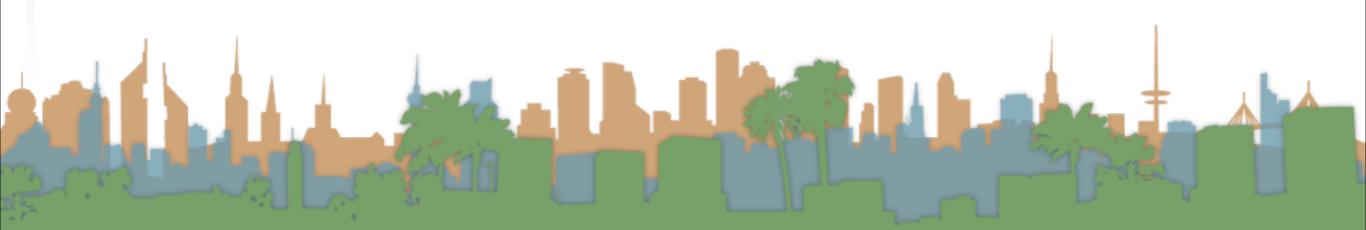

The output of the URL Filter at each node is sent to the Duplicate Eliminator at all other nodes

| Doc. | Robots.txt | URL

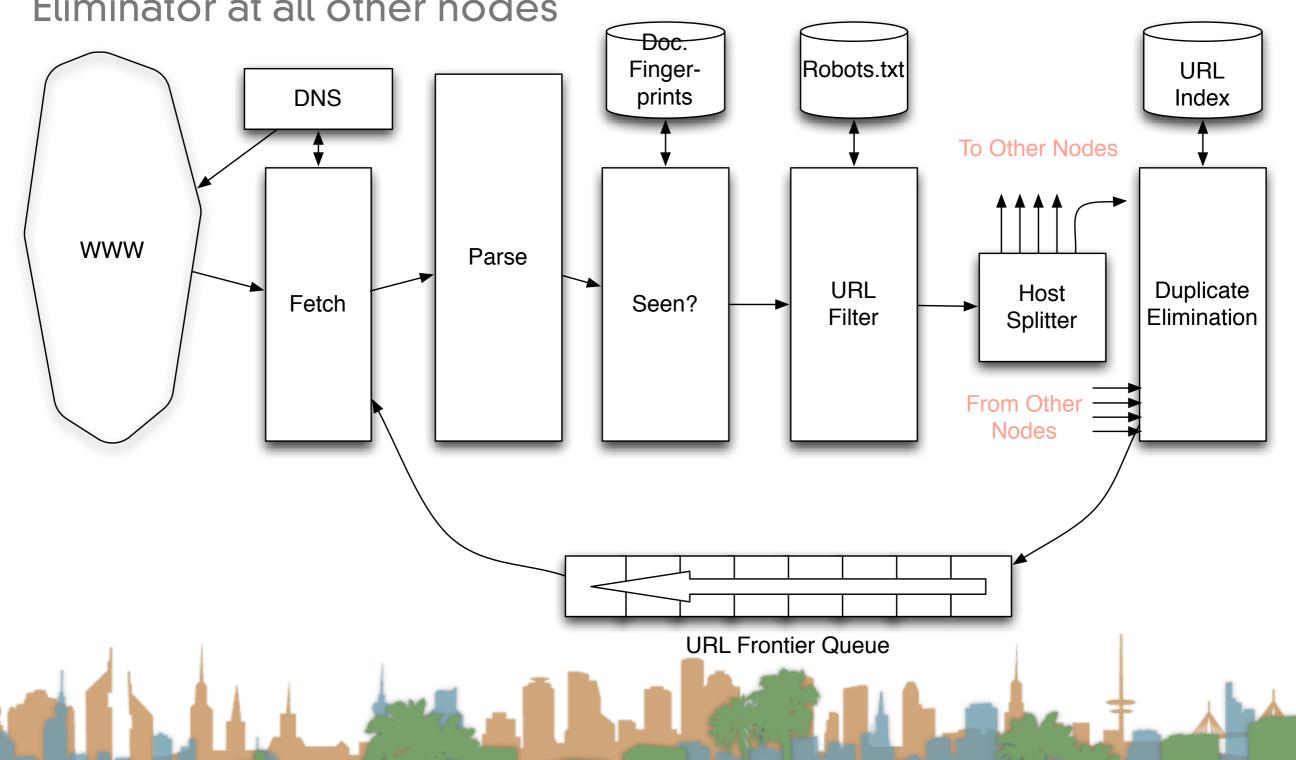

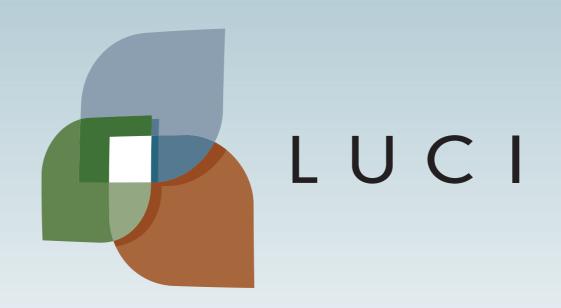